"BIOLOGÍA NIVEL SUPERIOR" *Bachillerato Internacional*

# **ALUMNO: INVESTIGACION:**

# **Criterios de evaluación interna**

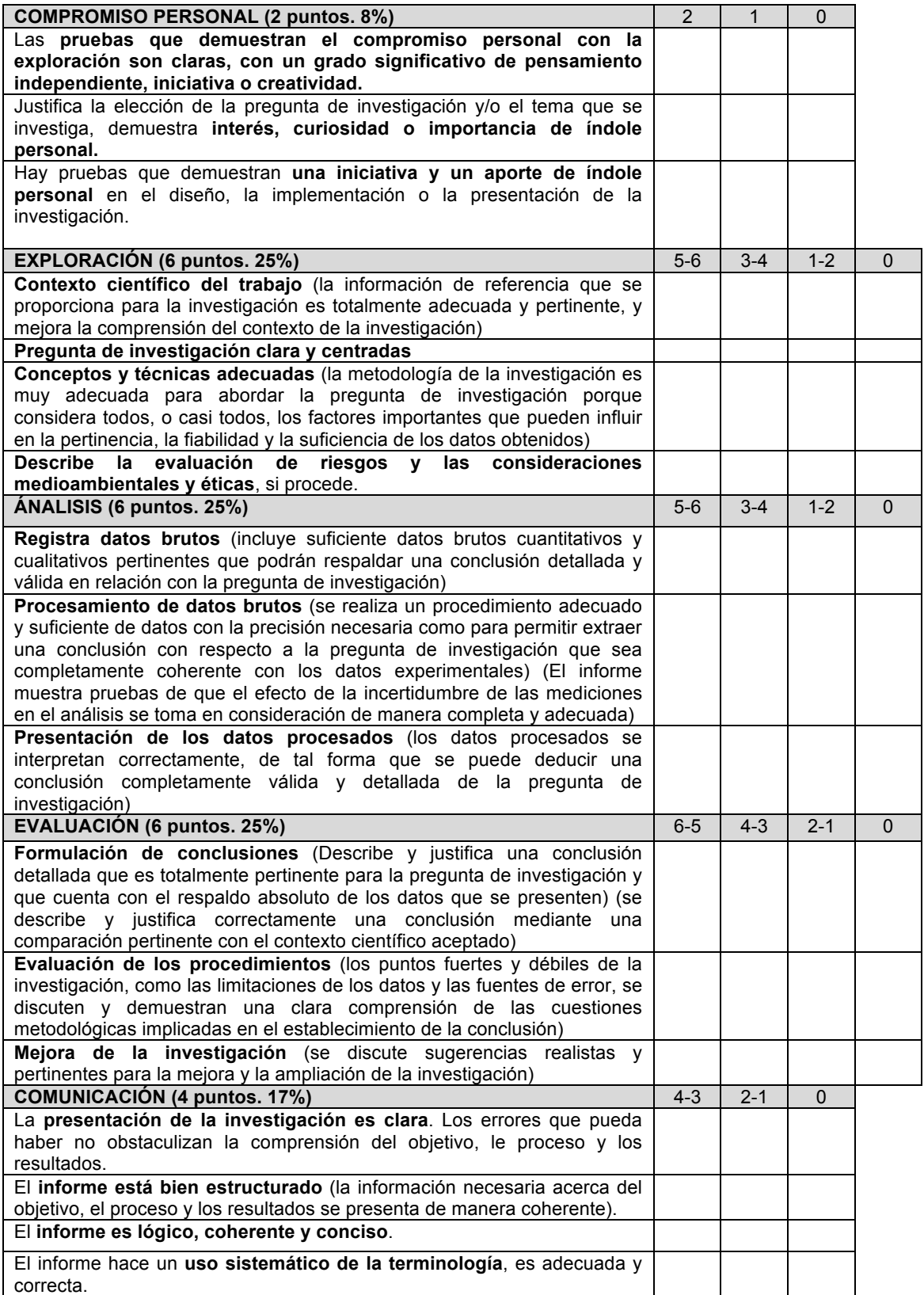

#### "BIOLOGÍA NIVEL SUPERIOR" *Bachillerato Internacional*

### **Características generales del ecosistema litoral:**

- § Coeficiente de mareas.
	- Los factores abióticos: tiempo de exposición al aire, oleaje, temperatura, salinidad, pH, oxígeno.
		- Tiempo de exposición al aire.
		- $\triangleright$  Oleaje. Haremos una medición subjetiva, observando las rocas y los seres vivos de la zona objeto de estudio.
		- Ø Diferente distribución de seres vivos en zonas expuestas y zonas protegidas.
		- $\triangleright$  Temperatura. Haremos mediciones en diferentes épocas del año, mediciones dentro y fuera de las charcas y mediciones de la temperatura ambiental.
		- Ø Salinidad total. Recogeremos una muestra de agua para analizar en el laboratorio.
		- Ø Medición del pH en el laboratorio de la muestra de agua recogida.
		- $\triangleright$  Contenido en oxígeno.
		- Ø Pendiente del sustrato.
	- Las adaptaciones de los seres vivos.
- La zonación intermareal.
- § Estudio de la influencia humana sobre la zona objeto de estudio. Urbanizaciones, utilización para el baño,la pesca, posible contaminación.

## **ZONACIÓN Y ESTUDIO DE LA BIODIVERSIDAD PLAYA DE LA MARUCA**

## **COMPROMISO PERSONAL (2 puntos. 8%)**

## **EXPLORACIÓN. (6 puntos. 25%)**

## **INTRODUCCIÓN:**

En los ecosistemas litorales, se puede realizar una **zonación** teniendo en cuenta las mareas, la altura que alcanza la marea, esto se traduce en el tiempo que pasan ciertas zonas emergidas y sumergidas en el agua, atendiendo a esto distinguimos tres zonas distintas: **zona submareal**, zona **intermareal** y zona **supramareal.** La parte que abarcará este estudio será la **intermareal**, la que se puede subdividir en tres partes: **franja supralitoral**, solo sumergida en pleamares vivas, **zona mesolitoral**, más sometidas al cambio de mareas diario y **franja infralitoral**, que solo queda emergida en bajamares muy vivas. Esto crea divisiones en los ecosistemas en función de la capacidad de los organismos a sobrevivir fuera del agua durante un tiempo.

El objetivo de la práctica es **identificar las diferentes especies que habitan el intermareal**, y ver como se distribuyen a lo largo de las distintas **zonas del mesolitoral: superior, medio e inferior**. Además, se estudiará la biodiversidad y la estructura de las comunidades a lo largo de un eje perpendicular al nivel del mar, analizando y comparando dónde existe mayor diversidad y estructura.

#### "BIOLOGÍA NIVEL SUPERIOR" *Bachillerato Internacional*

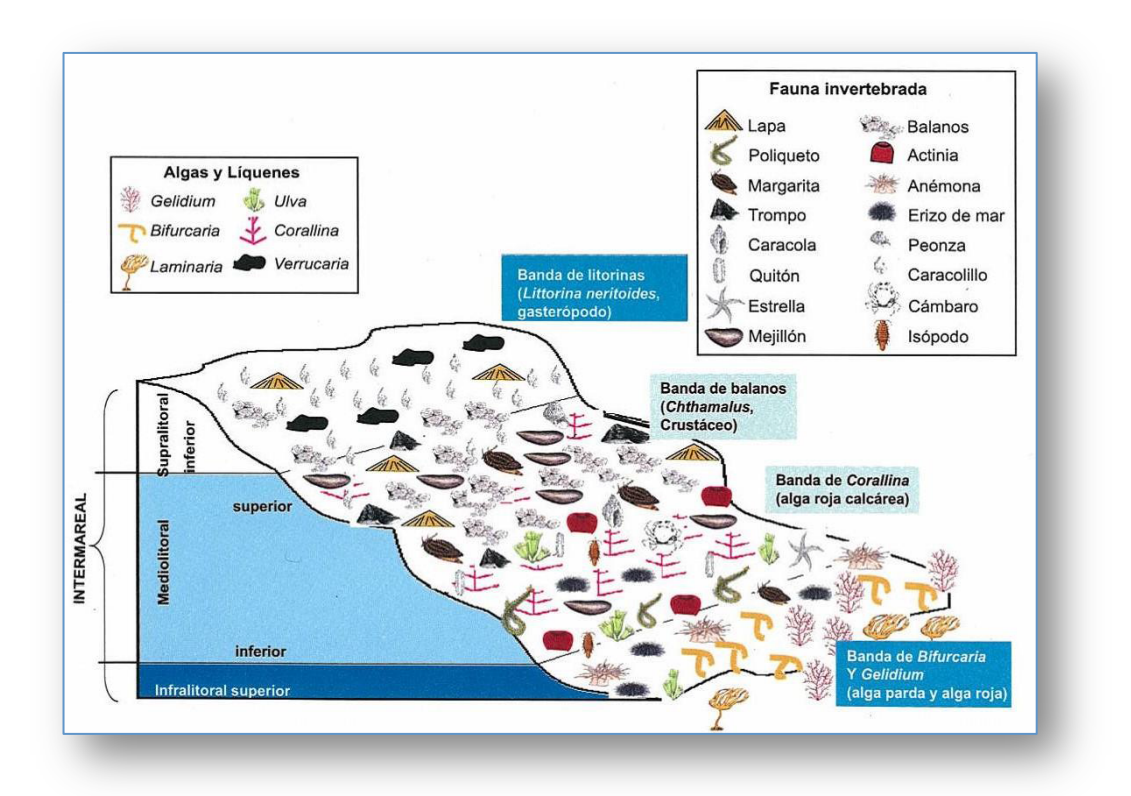

Fuente: **Patrimonio litoral de Cantabria**. Guía intermareal.Algas-invertebrados.Asociación científica de estudios Marinos. www.estudiosmarinos.com. SA-1044-2010

Para ello se realiza el muestreo mediante transectos y cuadrículas. Este método consiste en lanzar una cinta métrica o una cuerda (TRANSECTO) a lo largo de la superficie en la que queremos muestrear, colocar una CUADRÍCULA de área conocida (50 x 50 cm) a diferentes distancias y anotar las especies que encontramos en ella y el recubrimiento de cada especie.

Con estos datos, se **calculará la diversidad** de las diferentes zonas. La biodiversidad es la variedad de especies que habitan en un lugar determinado. Esta se mide en riqueza y en abundancia. La **riqueza**  se mide con el número de especies distintas, que se identifican con ayuda de una clave dicotómica o una guía de especies. La **abundancia** : es el número de individuos que presenta una comunidad por unidad de superficie o de volumen (densidad de la población, frecuencia porcentual y cobertura porcentual). Aquí se medirá la **densidad de la población**, contando a los individuos por unidad de superficie en el caso de los invertebrados y calculando la **cobertura porcentual**<sup>1</sup> para las algas. Además se tomarán datos para calcular la **frecuencia porcentual** (es el número de presencias dividido por el número de posibles presencias)

La **cobertura [..es la proporción de la superficie muestreada recubierta por la proyección vertical de la vegetación..],** *según el Departamento de Ecología de la Univesidad de Alcalá***<sup>2</sup> ,** es decir el área o porcentaje del sustrato cubierto por una especie vista desde arriba y en forma perpendicular. A diferencia de la densidad es una medida que se fundamenta en el tamaño de los individuos y no en su abundancia.

 <sup>1</sup> *RECUBRIMIENTO: Porcentaje de substrato recubierto en proyección vertical por la especie considerada (sp.i) (Boudouresque, 2 España. Madrid. Universidad de Alcalá. Departamento de Ecología. Métodos de investigación en Ecología. Curso 2005 - 2006 [descargado de internet]. p. 12.*

#### "BIOLOGÍA NIVEL SUPERIOR" *Bachillerato Internacional*

**La diversidad de especies es una función del número de especies (riqueza) y su abundancia relativa**, y se puede comparar mediante el uso del **índice de biodiversidad de Simpson**<sup>3</sup> .

Al usar esta fórmula, cuanto mayor es el resultado (D), mayor es la diversidad de especies. Esta indicación de la diversidad solo es útil para comparar dos hábitats similares, o bien el mismo hábitat en dos momentos diferentes.

**FÓRMULA** D= $\frac{N (N-1)}{\sum n (n-1)}$ D=índice de diversidad de Simpson

N=Número total de organismos de las especies encontradas N= número total de organismos de una especie particular

Lo realizaremos en la playa La Maruca de Santander (

**La Maruca, una playa situada en la costa del Mar Cantábrico en el norte de España, que cuenta tanto con litoral fangoso como rocoso, este último será en el que se va a realizar este estudio, que además se encuentra protegida del oleaje por su orientación hacia el mar.**

**Construye un esquema general de la zona objeto de estudio. Uso de fotografías y mapas de la zona.**

## **PREGUNTA DE INVESTIGACIÓN**

Recuerda una variable dependiente y otra independiente

**HIPÓTESIS:**

 $H<sub>0</sub>$ :

**H1:**

## **IDENTIFICACIÓN DE VARIABLES:**

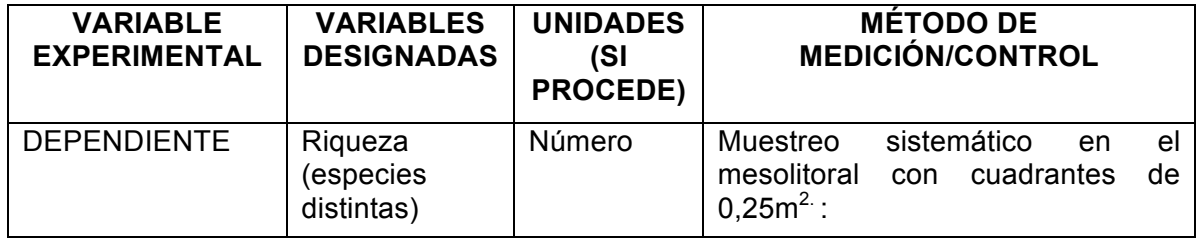

 <sup>3</sup> **ENVIRONMENTAL SYSTEMS AND SOCIETIES. RUTHERFORD, Jill. WILLIAMS, Gillian. Editorial Oxford.**

#### "BIOLOGÍA NIVEL SUPERIOR" *Bachillerato Internacional*

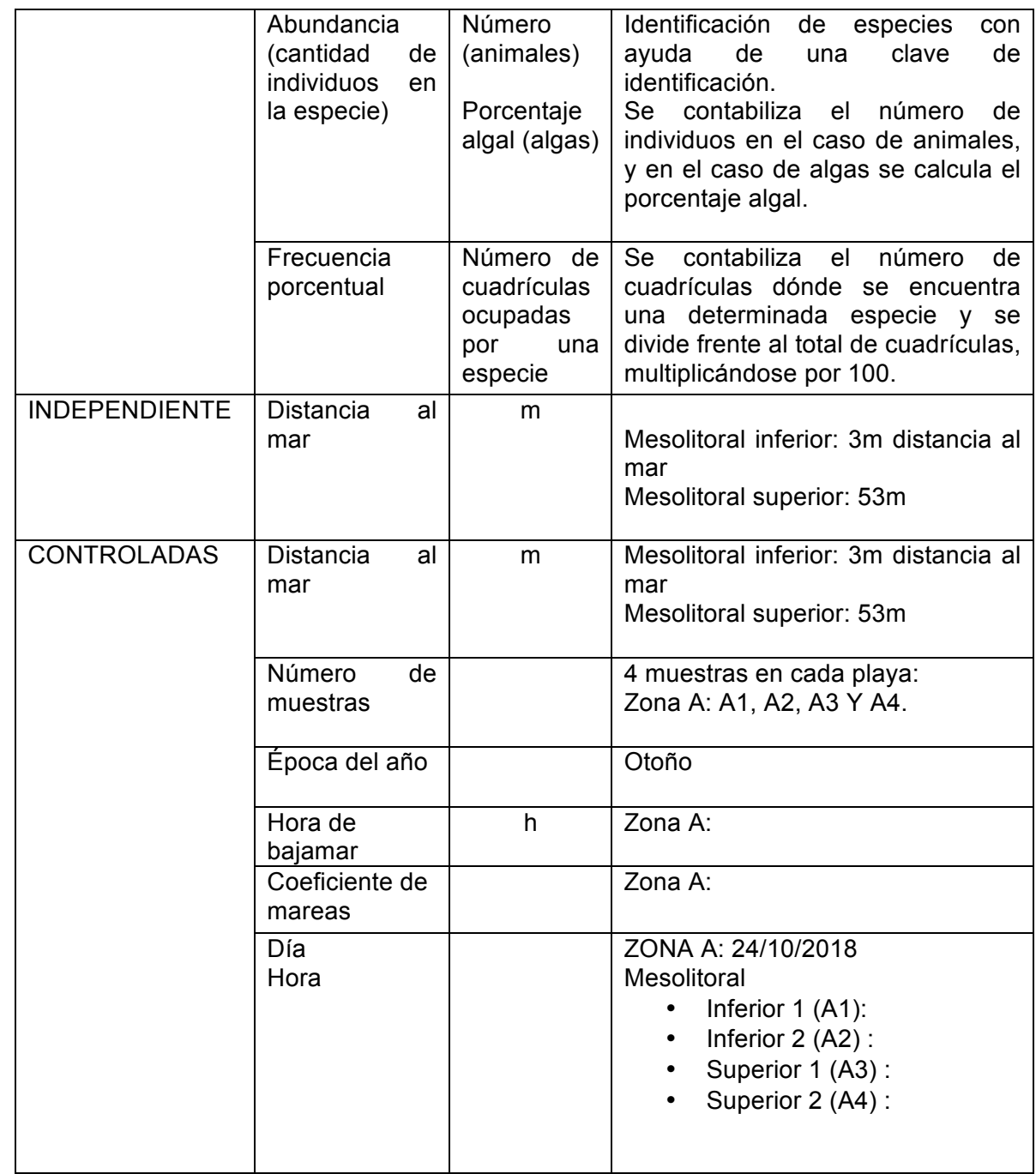

investigación se han realizado cuatro muestreos sistemáticos no destructivos, ……… en el **mesolitoral inferior** y …… en el **superior**, con el propósito de obtener resultados más fiables. Se ha escogido la zona del mesolitoral ya que la biodiversidad es mayor que en el infralitoral y el supralitoral, debido a que conviven especies que viven en zonas de bajamar y altamar. Dentro del mesolitoral se ha muestreado en el superior y en el inferior. En el mesolitoral medio no se ha muestreado debido a un exceso de datos, ya que las especies que conviven ahí son una mezcla entre las del mesolitoral superior y las del inferior.

# **PLANIFICACIÓN**

# **MATERIALES:**

En la

- § Cuerda( transecto) de 50m.
- Cuadrante 0,25m<sup>2</sup>. Dividido en cuatro sectores
- § Guía de identificación de especies

§ Cámara de fotos.

## **MÉTODO: (justificar la estrategia del muestreo y la evaluación de seguridad ambiental y éticos)**

- 1. Se busca un momento de plena bajamar ya que se necesita el mesolitoral sin agua para poder muestrear.
- 2. Se diferencia la zona del mesolitoral (zona húmeda) del infralitoral (bajo el agua) y el supralitoral (cambia la humedad que es menor) para diferenciar la toma de muestras. En hora de plena bajamar el mesolitoral es la zona que está despejada y húmeda, ya que en pleamar está cubierta por el mar.
- 3. Se coloca el transecto de 50m desde el mesolitoral inferior hasta el superior, dejando 3m de distancia al mar.
- 4. Se apunta la hora , fecha y zona del litoral en la que se realiza el muestreo.
- 5. Se coloca una cuadrícula en el mesolitoral inferior paralela al transecto. Este sirve como guía sobre dónde muestrear.
- 6. Con ayuda de la guía de identificación de especies se apuntan los nombres de todas las que se observen dentro de la cuadrícula.
- 7. Se cuenta el nº de individuos invertebrados y se apunta.
- 8. En el caso de las algas, se calcula la cobertura porcentual. Esta se halla dividiendo la cuadrícula en 4 cuadrados iguales. Siendo la cuadrícula un 100%, cada cuadrado forma un 25%. Estos cuadrados se dividen de nuevo, siendo cada uno de los nuevos cuadrados un 6,25% del total de la cuadrícula. La cobertura porcentual de cada alga va en función del espacio que ocupe en dichos cuadrados.
- 9. Para calcular la frecuencia porcentual, se anota el número de presencia de la especie (en función de una división de cuadrículas de ………., frente al total del número de partículas. (Es decir se contabiliza las cuadrículas donde aparece la especie y se divide entre el total de cuadrículas multiplicado por 100)
- 10. Siguiendo el mismo procedimiento, se realiza otro muestreo en el mesolitoral inferior, y otros dos en el mesolitoral superior.

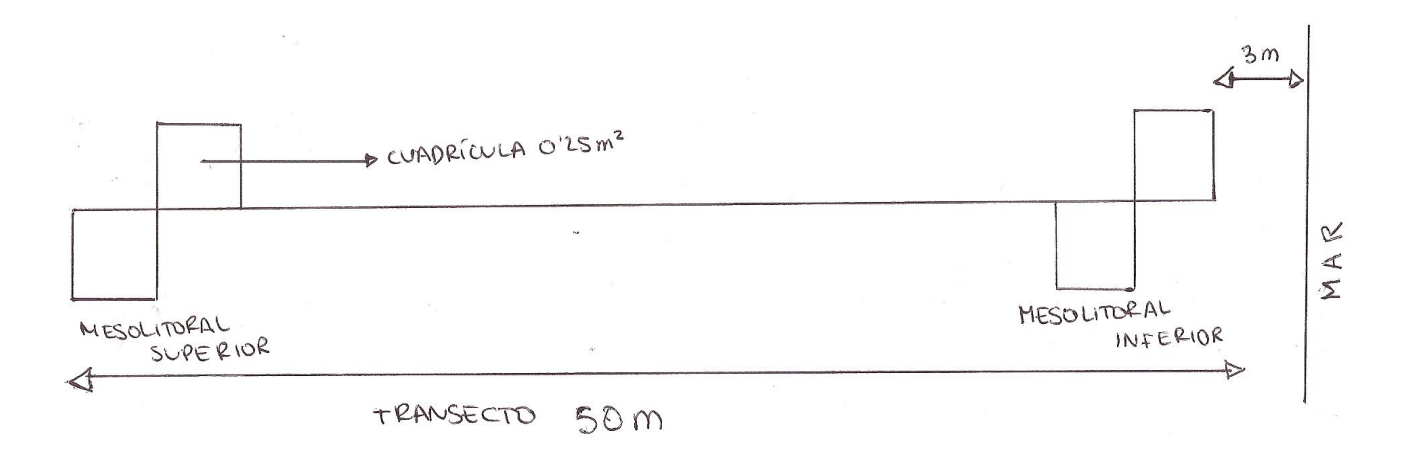

## *Fuente de elaboración propia*

Se ha procurado no alterar el medio natural, no se ha dañado a las diferentes especies estudiadas ni se ha alterado su medio natural, para ello no se ha tocado a ningún individuo ni se ha tomado ninguna muestra de los mismos, sino que se han sacado fotografías para resolver cualquier duda.

#### "BIOLOGÍA NIVEL SUPERIOR" *Bachillerato Internacional*

La playa de la Maruca es una zona rocosa y con tendencia a resbalar, por lo que para realizar el muestreo se ha utilizado calzado de montaña no resbaladizo e impermeable. Además el muestreo se ha llevado a cabo en otoño, en una época de escaso oleaje, a la hora de plena bajamar y con un tiempo atmosférico suave. No se han tocado las especies para no dañarlas, pero también debido a que algunas de ellas son urticantes y podrían causar alguna tumefacción en la piel.

## **ANÁLISIS (6 puntos. 25%)**

# **DATOS BRUTOS**

# **TABLA 1. Riqueza y abundancia por zona**

Tabla 1: Número de individuos de cada una de las especies identificadas en el mesolitoral inferior.

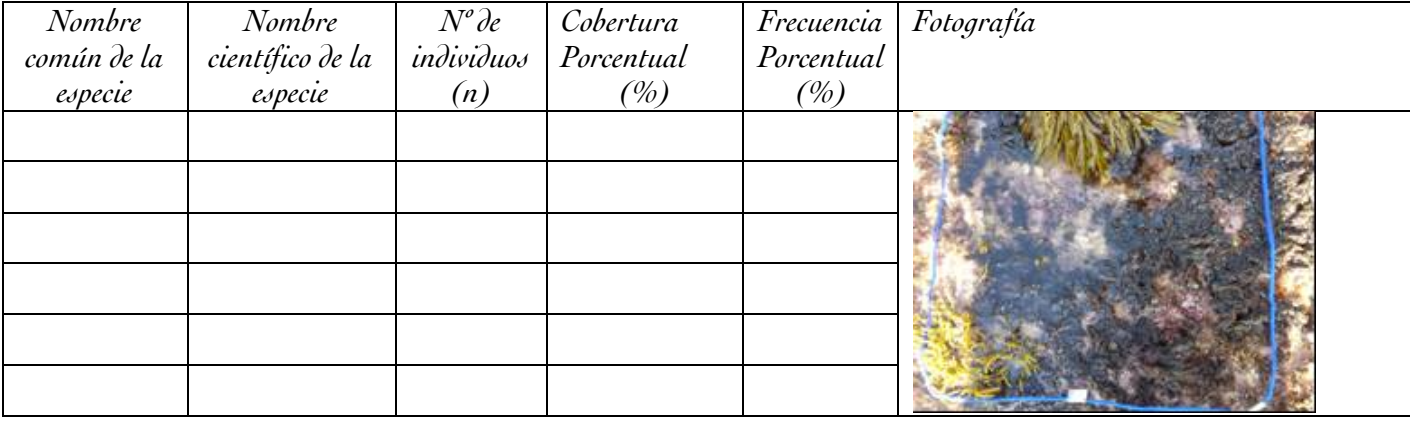

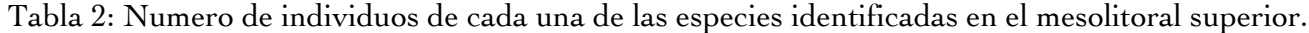

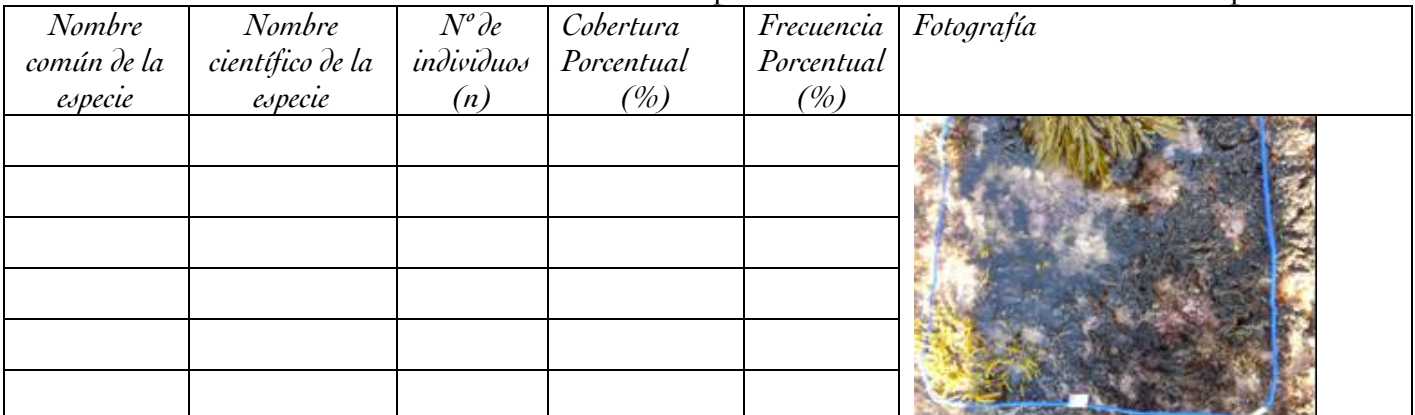

Otro ejemplo:

#### "BIOLOGÍA NIVEL SUPERIOR" *Bachillerato Internacional*

# **CUADRÍCULA 1**

Distancia: 10-15m Posicionamiento (superior, medio, inferior): superior Orientación de la cuadrícula: 110ºNorte Inclinación de la cuadrícula: 5º

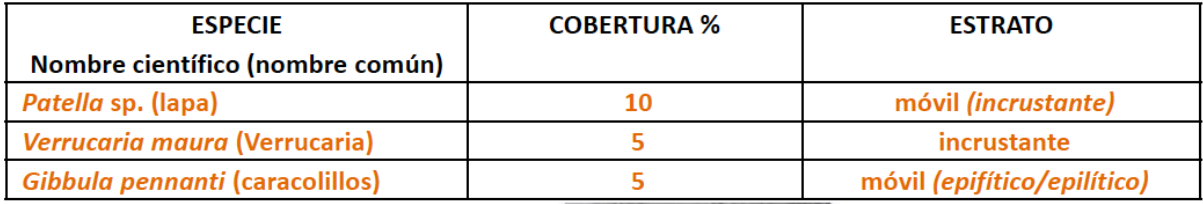

Dibujo-Esquema de la cuadrícula muestreada:

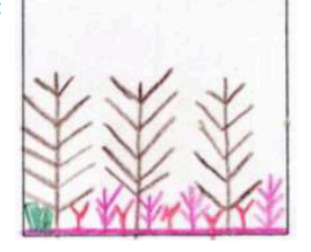

# **PROCESAMIENTO DE DATOS BRUTOS**

Tabla 3: índice de diversidad de cada una de las especies identificadas en el mesolitoral superior.

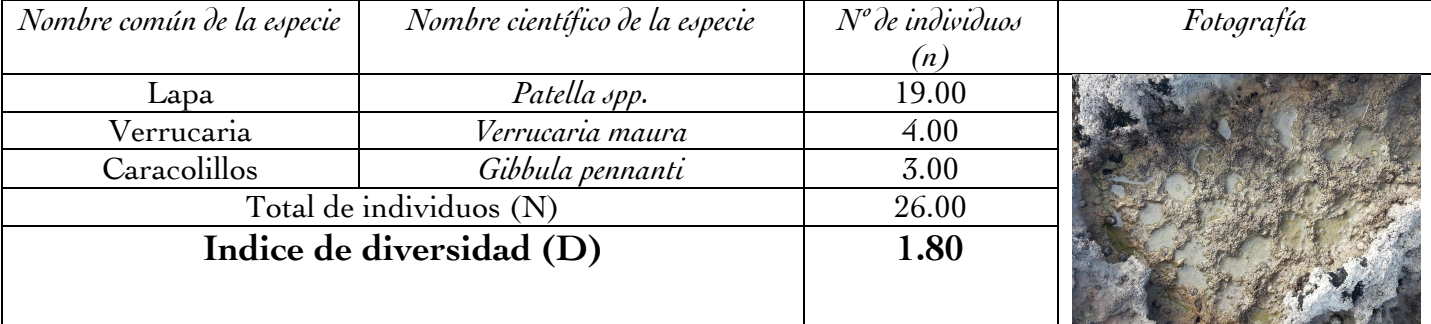

Ejemplo del índice de diversidad con los individuos de las especies del mesolitoral superior.

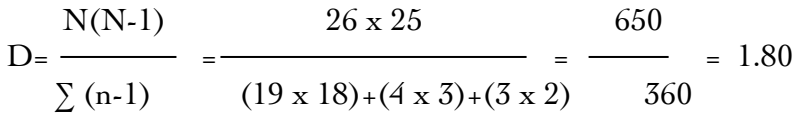

Ejemplo de una tabla creada a partir de datos muestreados

**TABLA 1. Riqueza y abundancia por zona. Número de individuos: n Cobertura porcentual :CP**

**ZONA A**

#### "BIOLOGÍA NIVEL SUPERIOR" *Bachillerato Internacional*

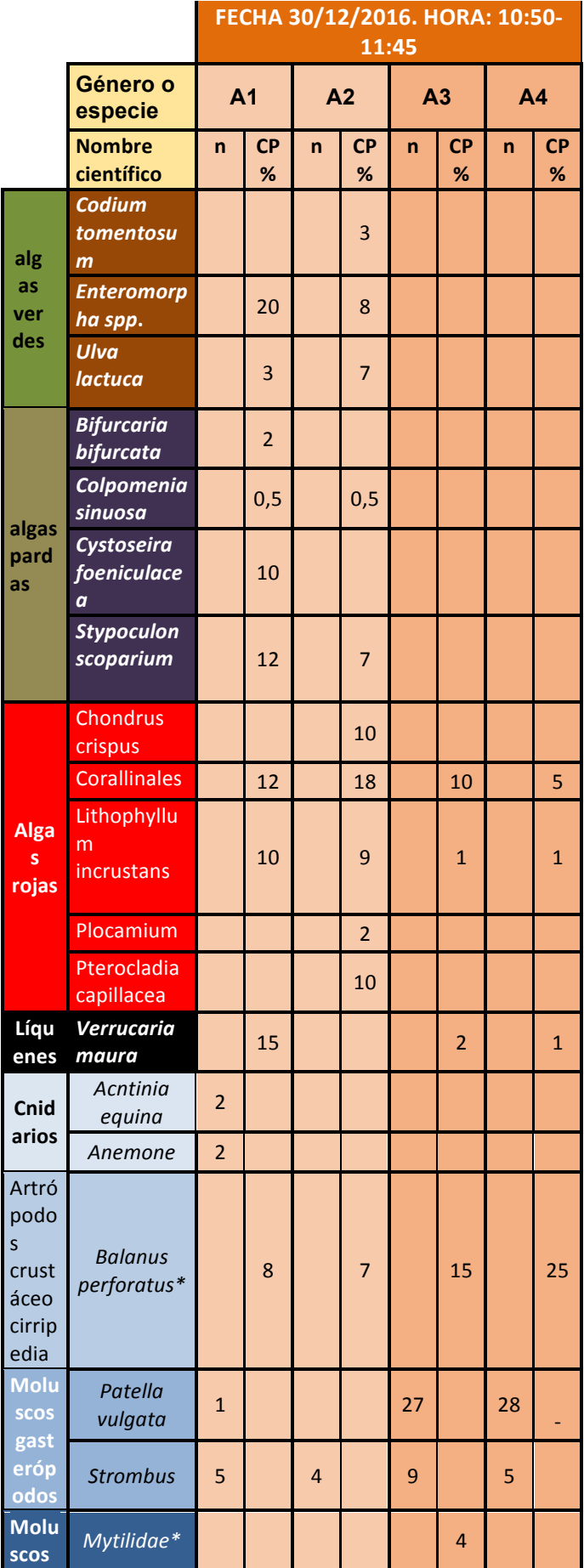

#### "BIOLOGÍA NIVEL SUPERIOR" *Bachillerato Internacional*

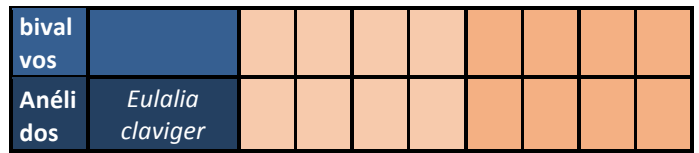

\*Las especies *ballanus perforatus* y *mytilidae* son invertebrados, pero sus datos han sido recogidos con cobertura porcentual debido a que su pequeño tamaño y su abundancia hicieron imposible el recuento por individuos. Para aproximar el número de individuos se ha hecho lo siguiente:

### EJEMPLO.Ballanus perforatus A2.

Tamaño cuadrícula: 0,25m<sup>2</sup> Cobertura porcentual: 0,8%. Tamaño de un individuo de la especie= 20,25  $mm<sup>2</sup>$ 

$$
(8.100)x0,25 = 0,02m2 x \frac{(102)3mm2}{m2} = 17500mm2
$$

1 individuo = 20,25mm<sup>2</sup> ; x individuos = 17500m<sup>2</sup> ; x= $\frac{17500}{3805}$  $\frac{17500}{20,25}$ =864 individuos

## **TABLA 2. Muestreo de la riqueza y abundancia agrupadas por zonas**

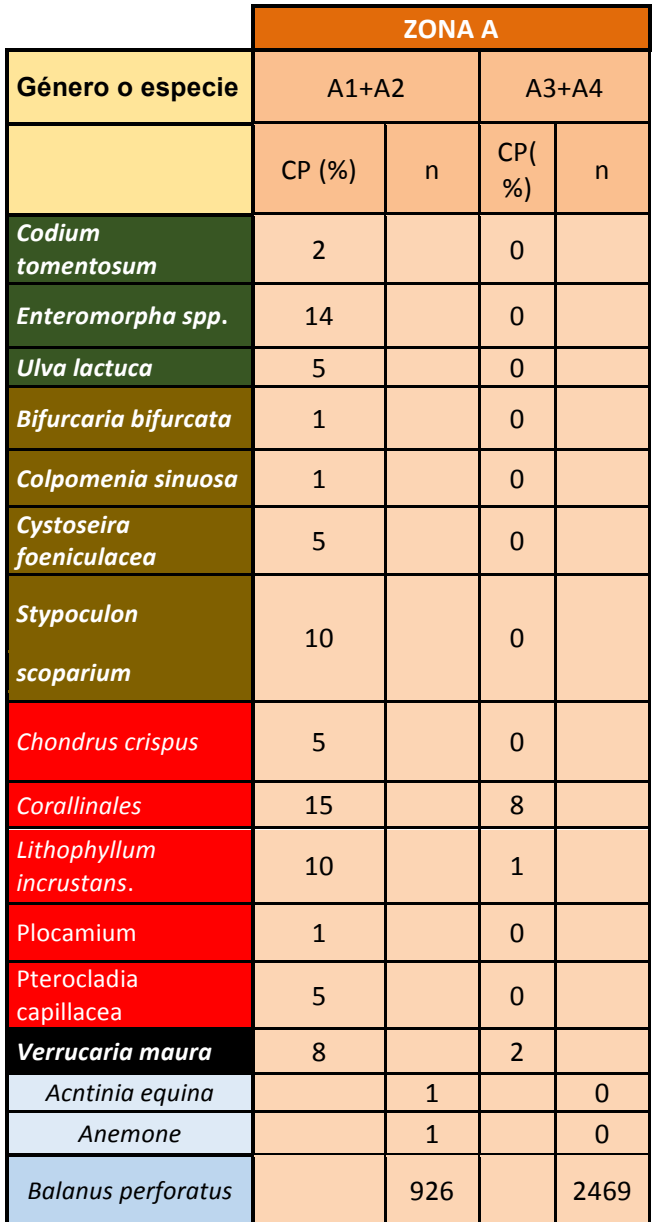

#### "BIOLOGÍA NIVEL SUPERIOR" *Bachillerato Internacional*

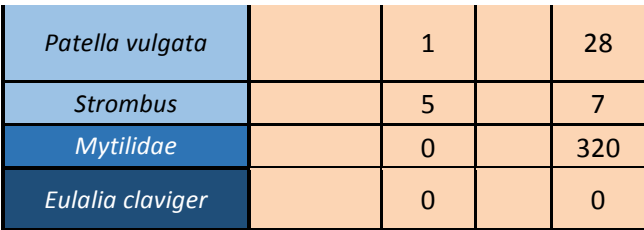

# *Fuente de elaboración propia*

# **TABLAS 3 y 4. Cálculo de los componentes del índice de diversidad de Simpson por zona.**

N= nº total de organismos de todas las especies. n= nº de individuos de una especie en particular

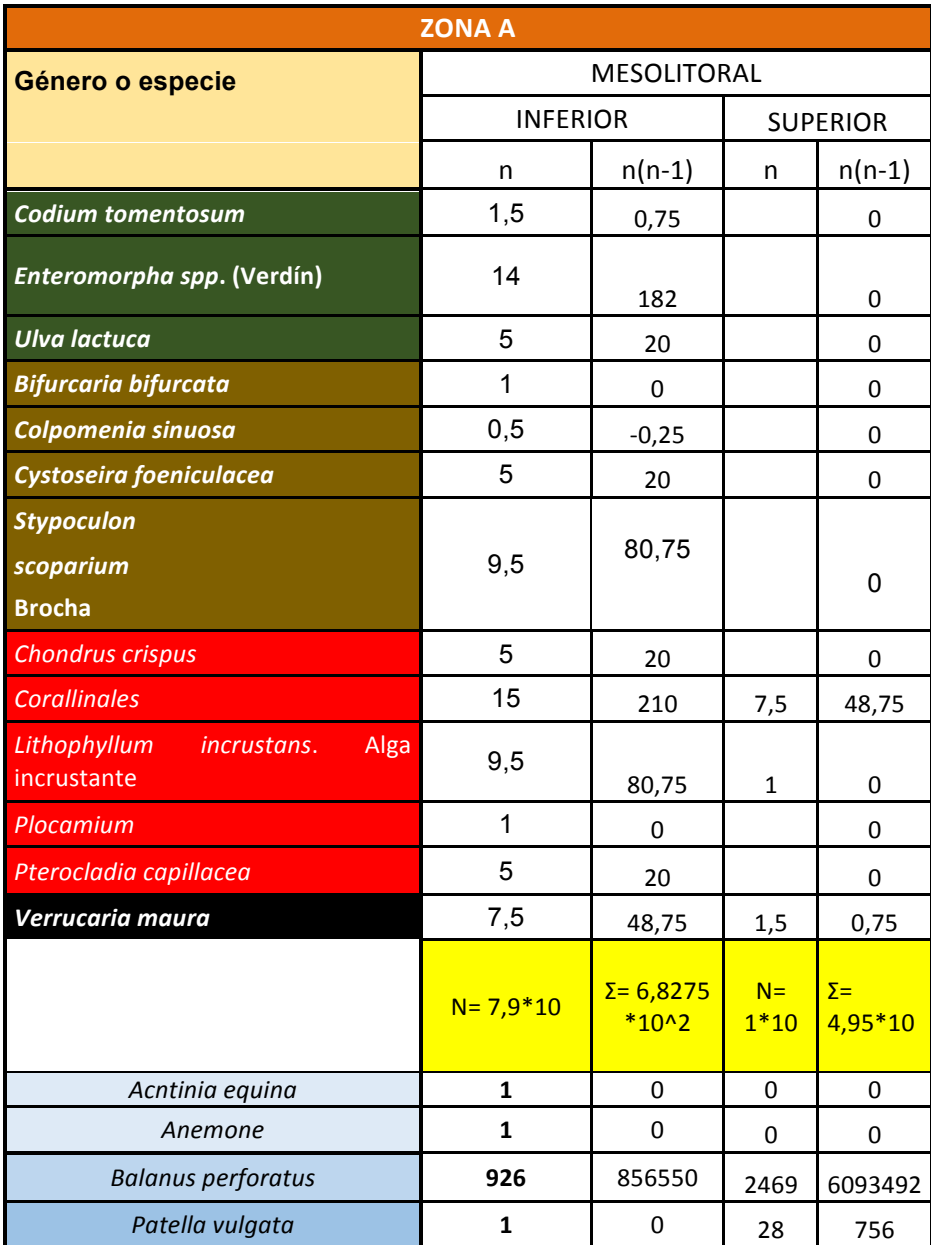

#### "BIOLOGÍA NIVEL SUPERIOR" *Bachillerato Internacional*

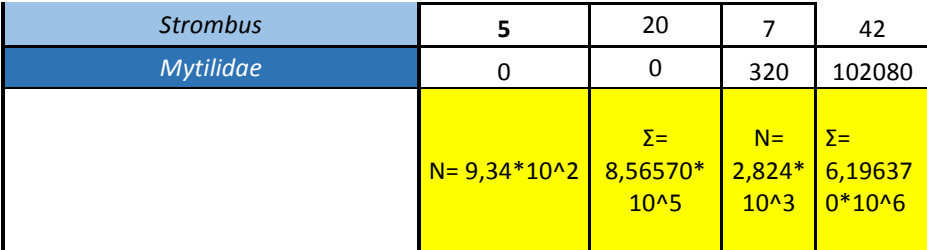

*Fuente de elaboración propia*

# **TABLA 6. ÍNDICE DE SIMPSON POR ZONAS**

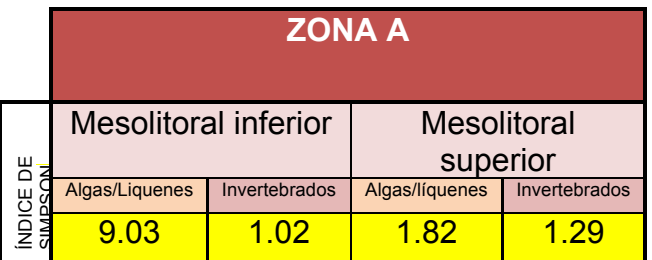

*Fuente de elaboración propia*

# **PRESENTACIÓN DE LOS DATOS PROCESADOS.**

## Gráficos

La conclusión que se obtenga de aquí tiene que ser clara y respaldada por datos tanto cuantitativos(primarios o secundarios) o cualitativos, para ello se tiene que analizar e interpretar los datos según el patrón de la investigación. (los datos procesados se interpretan correctamente, de tal forma que se puede deducir una conclusión completamente válida y detallada de la pregunta de investigación)

## **EVALUACIÓN (6 puntos. 25%)**

## **FORMULACIÓN DE CONCLUSIONES**

(Describe y justifica una conclusión detallada que es totalmente pertinente para la pregunta de investigación y que cuenta con el respaldo absoluto de los datos que se presenten) (se describe y justifica correctamente una conclusión mediante una comparación pertinente con el contexto científico aceptado)

## **EVALUACIÓN DE LOS PROCEDIMIENTOS**

PUNTOS FUERTES de la investigación.

PUNTOS DÉBILES de la investigación.

LIMITACIONES de los datos.

FUENTES DE ERROR en el método.

## **MEJORA DE LA INVESTIGACIÓN**

#### "BIOLOGÍA NIVEL SUPERIOR" *Bachillerato Internacional*

(Sugerir modificaciones de los puntos débiles y otras áreas de investigación) (se discute sugerencias realistas y pertinentes para la mejora y la ampliación de la investigación)

## **BIBLIOGRAFIA / WEBGRAFÍA**

- § **Environmental Systems and Societies**. 1º Bachillerato. RUTHERFORD, Jill. WILLIAMS, Grillian. Ed. Oxford IB Diploma Programme
- § **Patrimonio litoral de Cantabria**. Guía intermareal.Algas-invertebrados.Asociación científica de estudios Marinos. www.estudiosmarinos.com. SA-1044-2010
- § **Ciencias de la Tierra y Medioambientales**. 2º de Bachillerato. CALVO, Diodora. MOLINA, Mº Teresa. SALVACHÚA, Joaquín. Editorial McGraw-Hill Interamericana
- § **https://actanaturalisscientia.blogspot.com.es/2015/04/sycon-sp.html** (Consultado el 18 de octubre de 2018)
- § **https://actanaturalisscientia.blogspot.com.es/2014/04/alagas-pardas-ii-colpomenia-sinuosa.html** (Consultado el 18 de octubre de 2018)